# CSE 121 Lesson Conditionals

Elba Garza & Matt Wang Winter 2024

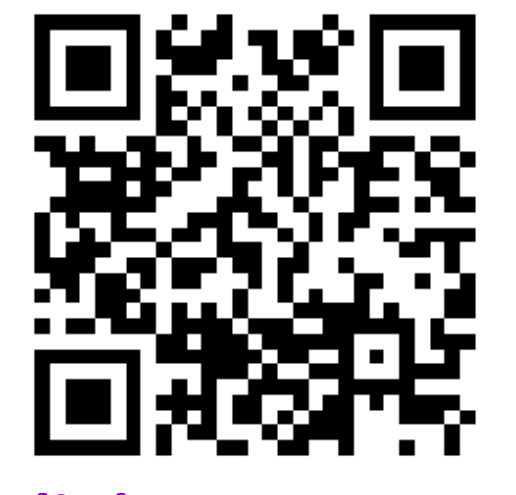

#### TAs: Abby Aishah Anju Annie Hannah Heather Hibbah Jacob Jonus Julia Lucas Luke Shayna Trey Vidhi Vivian

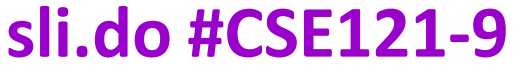

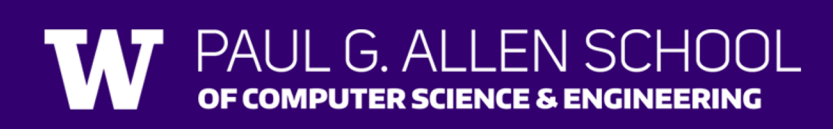

# [Announ](https://courses.cs.washington.edu/courses/cse121/24wi/office_hours/)cements, Reminders

- Creative Project 2 released due Tues
	- Note: uses Javadoc!
	- Also helpful: section problems, + last wee
- Resubmission Cycle 2 form release
	- Note: this is the last time CO is eligible for
- <u>IPL tips!</u>
- Mid-Quarter Formative Feedback with of class on Wednesday, Feb 7th

# **(PCM) Conditionals (1/4)**

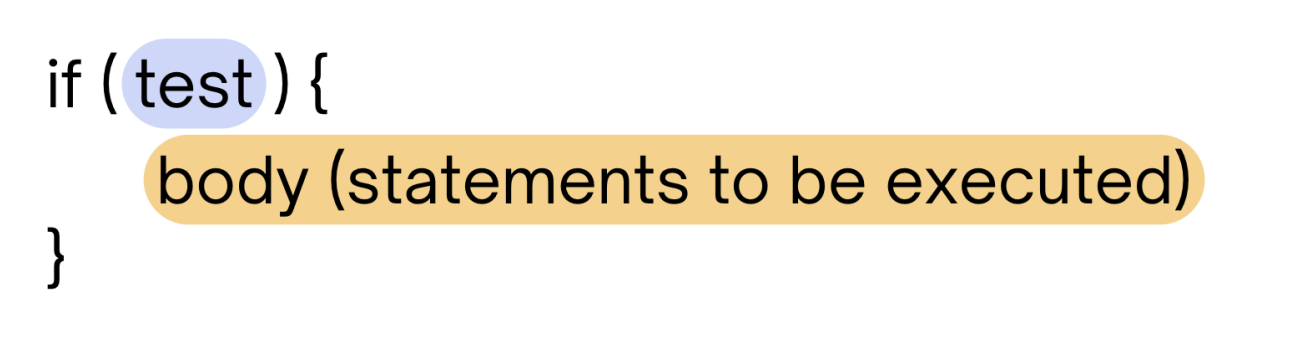

#### if statement Control Flow

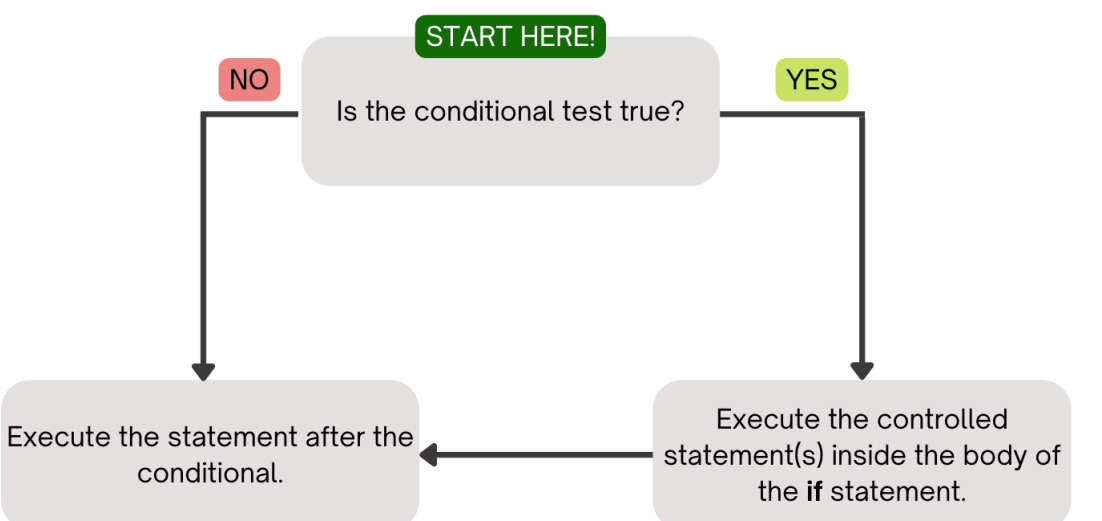

Executes a block of statements if and only if the test is true

OF COMPUTER SCIENCE & ENGINEERING

Lesson 9 - Winter 2024

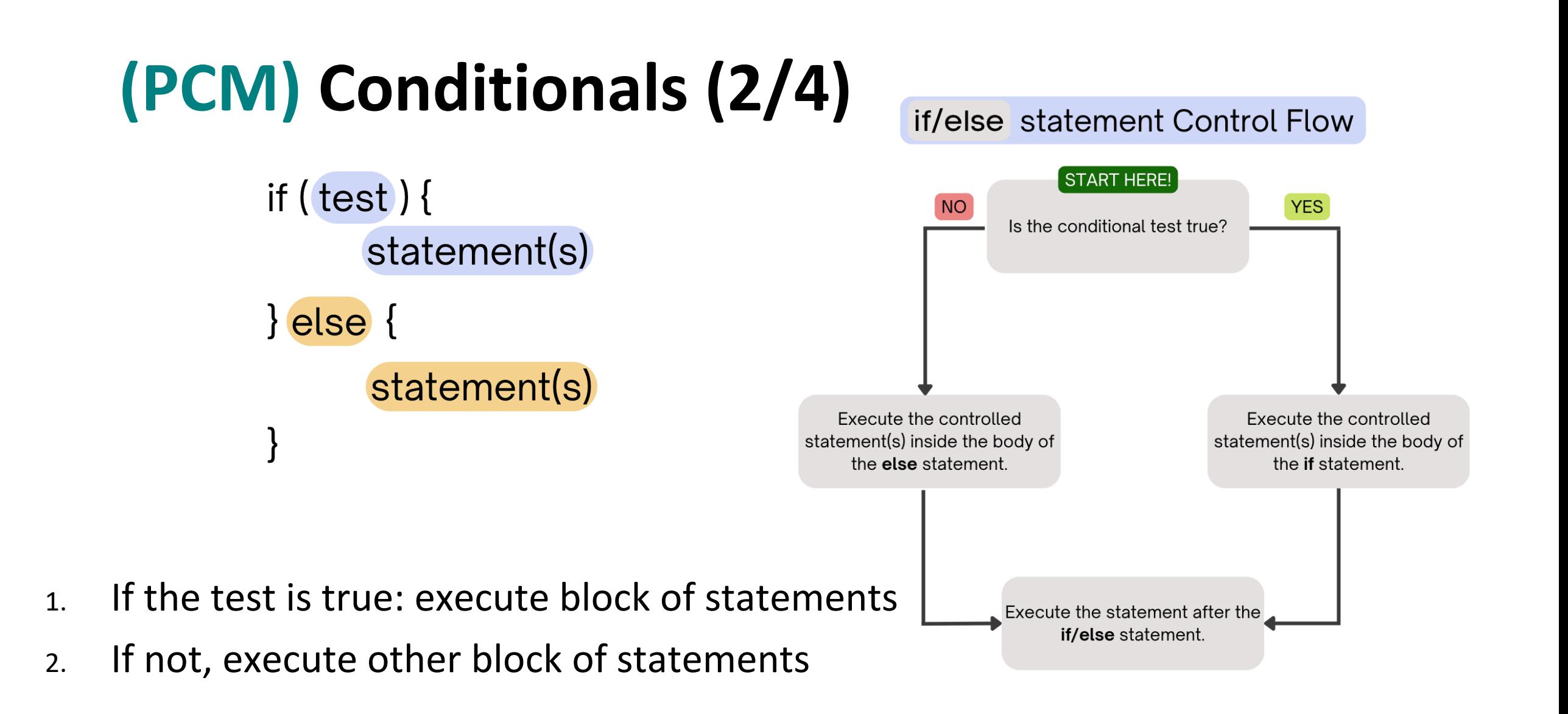

Lesson 9 - Winter 2024

OF COMPUTER SCIENCE & ENGINEERING

# **(PCM) Conditionals (3/4)**

if  $(test)$ statement(s) } else if (test) { statement(s)

- 1. If the first test is true, execute that block
- 2. If not, proceed to the next test, and repeat
- 3. If none were true, don't execute any blocks

#### if/else if statement Control Flow

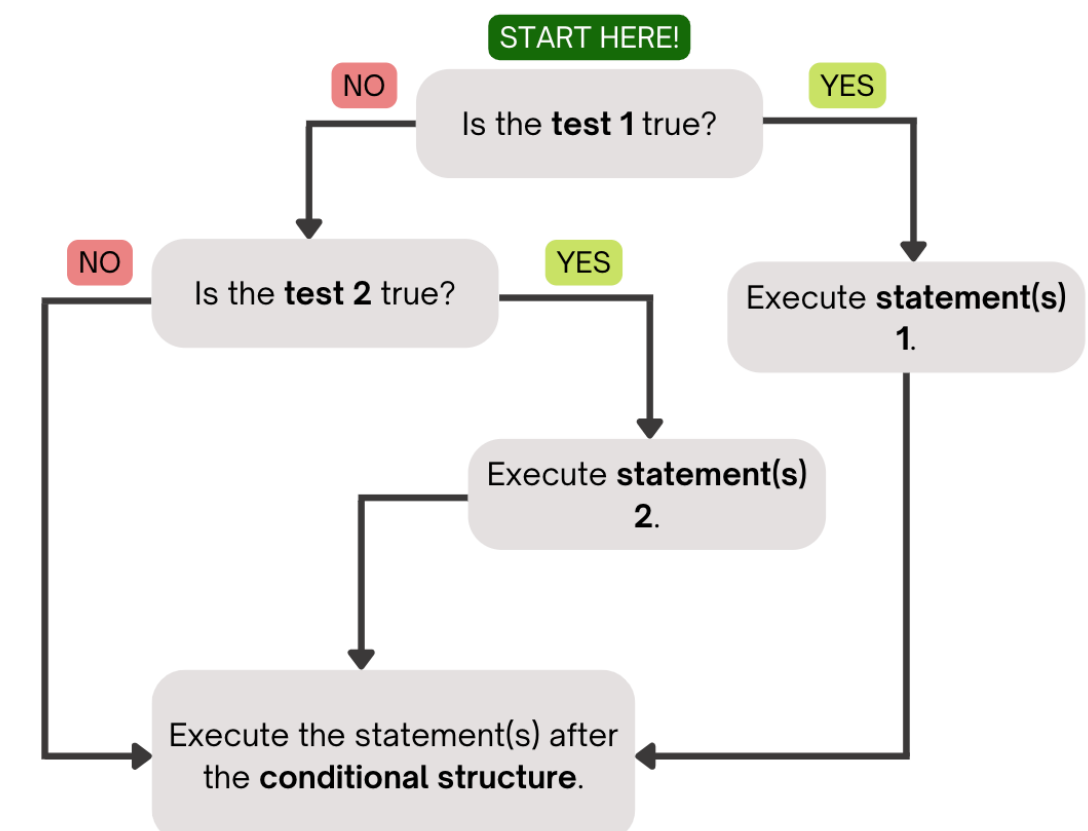

# **(PCM) Conditionals (4/4)**

if  $(test)$ statement(s) } else if (test) { statement(s)

With a large if-else-if-else chain,

PUTER SCIENCE & ENGIL

- if there is an ending else, exactly one block will execute
- if there is no ending else, zero or one blocks will execute

#### if/else if statement Control Flow

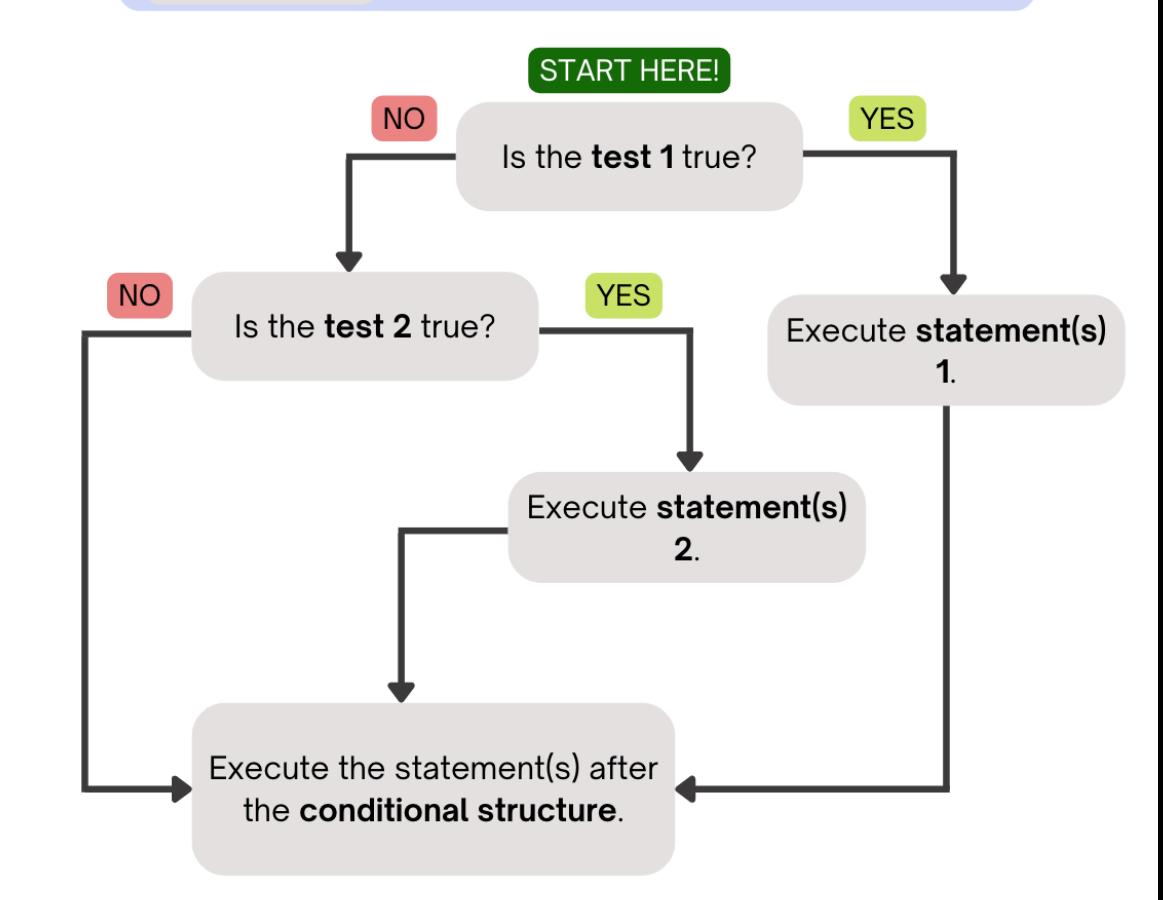

```
Poll in with your answer!
public static void main(String[] args) {
                                        What does this 
 for (int i = 1; i <= 3; i++) {
                                        program output?
   System.out.print(mystery(i));
                                                             sli.do #CSE121-9
  }
}
                                        A. odd even odd
public static String mystery(int n) {
                                        B. one even odd
 if (n % 2 == 1) {
   return "odd ";
 } else if (n == 1) {
                                        C. one even even
   return "one ";
  }
 return "even ";
                                        D. even even even
}
```
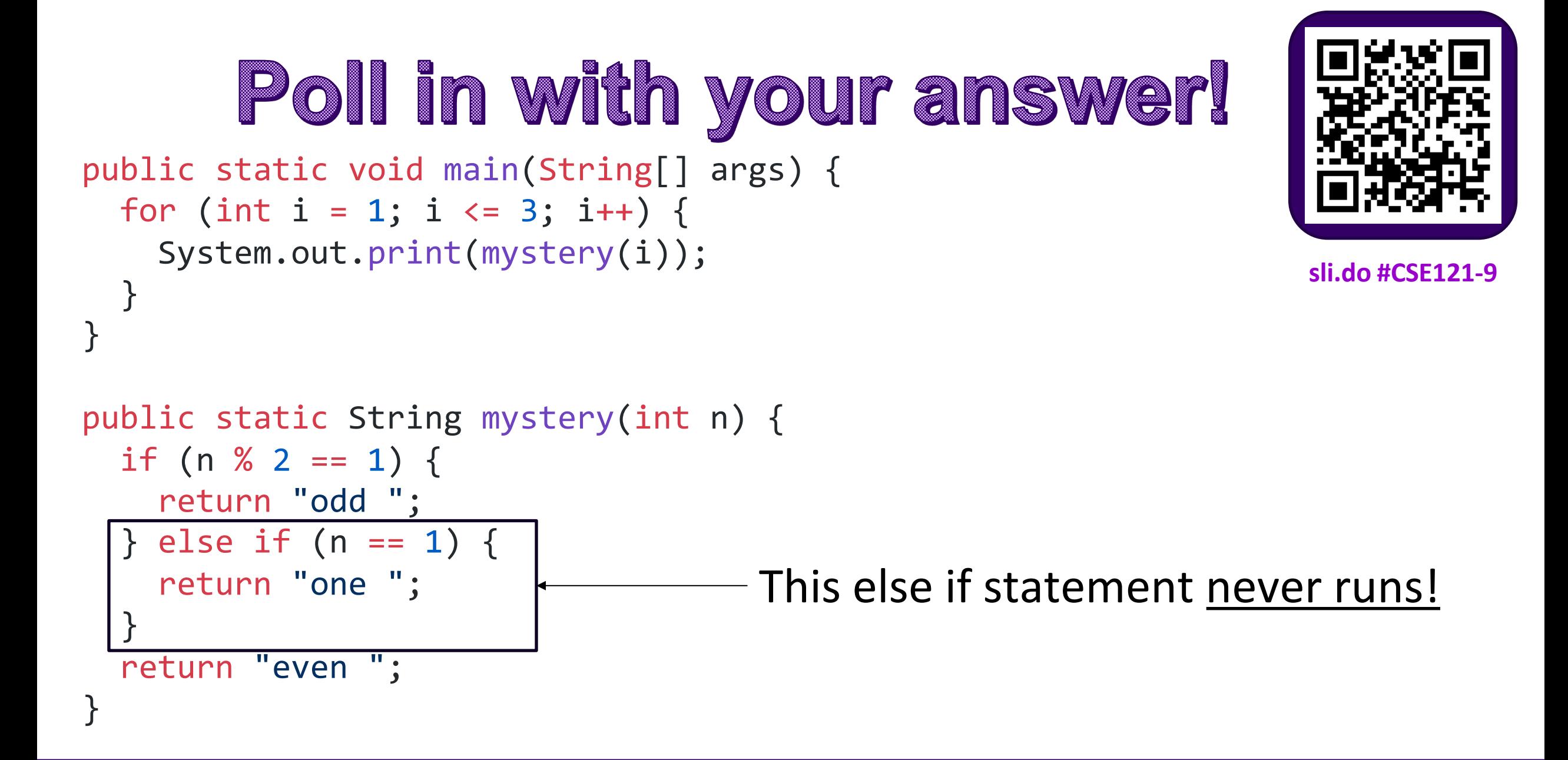

Lesson 9 - Winter 2024

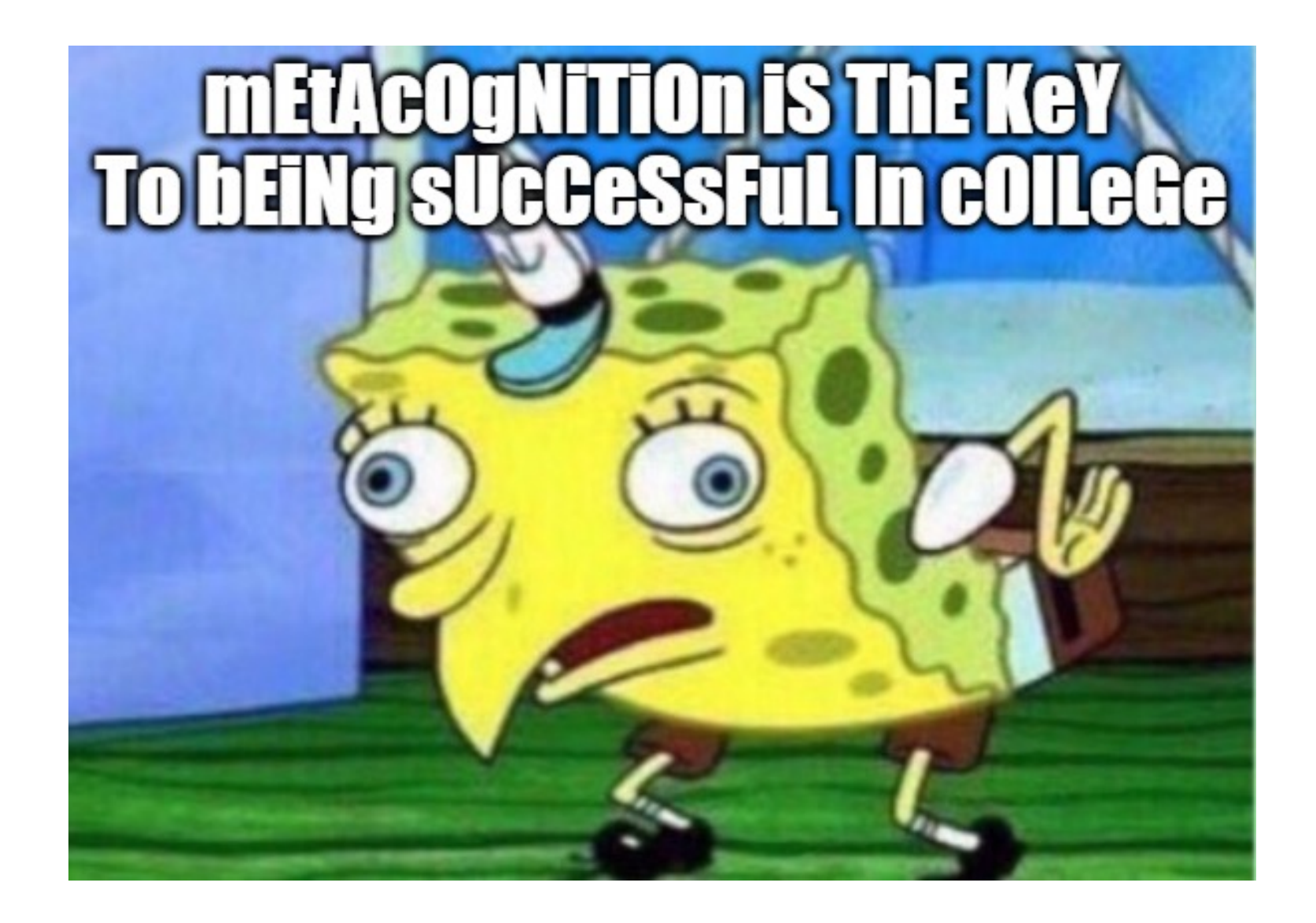

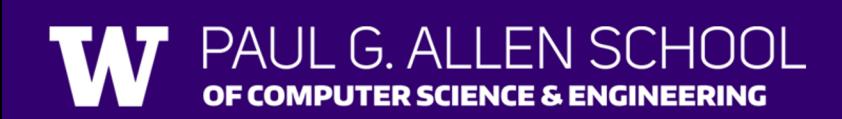

Lesson 9 - Winter 2024

### Common Problem-Solving Strategies

- **Analogy** Is this similar to another problem you've seen?
- **Brainstorming**  Consider steps to solve problem before jumping into code
	- Try to do an example "by hand"  $\rightarrow$  outline steps
- **Solve sub-problems**  Is there a smaller part of the problem to solve?
- **Debugging**  Does your solution behave correctly?
	- What is it doing?
	- What do you expect it to do?
	- What area of your code controls that part of the output?
- **Iterative Development** Can we start by solving a different problem that is easier?

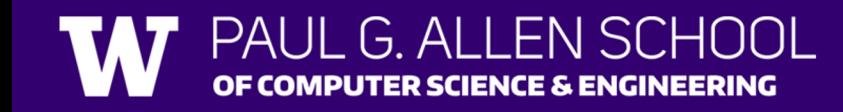

### Common Problem-Solving Strategies

- **Analogy** Is this similar to another problem you've seen?
- **Brainstorming**  Consider steps to solve problem before jumping into code
	- Try to do an example "by hand"  $\rightarrow$  outline steps
- **Solve sub-problems**  Is there a smaller part of the problem to solve?
- **Debugging**  Does your solution behave correctly?
	- What is it doing?
	- What do you expect it to do?
	- What area of your code controls that part of the output?
- **Iterative Development** Can we start by solving a different problem that is easier?

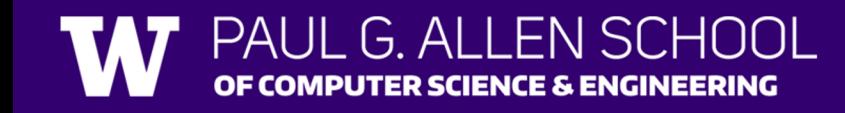

### Common Problem-Solving Strategies

- **Analogy** Is this similar to another problem you've seen?
- **Brainstorming**  Consider steps to solve problem before jumping into code
	- Try to do an example "by hand"  $\rightarrow$  outline steps
- **Solve sub-problems**  Is there a smaller part of the problem to solve?
- **Debugging**  Does your solution behave correctly?
	- What is it doing?
	- What do you expect it to do?
	- What area of your code controls that part of the output?
- **Iterative Development** Can we start by solving a different problem that is easier?

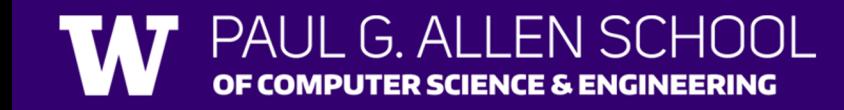

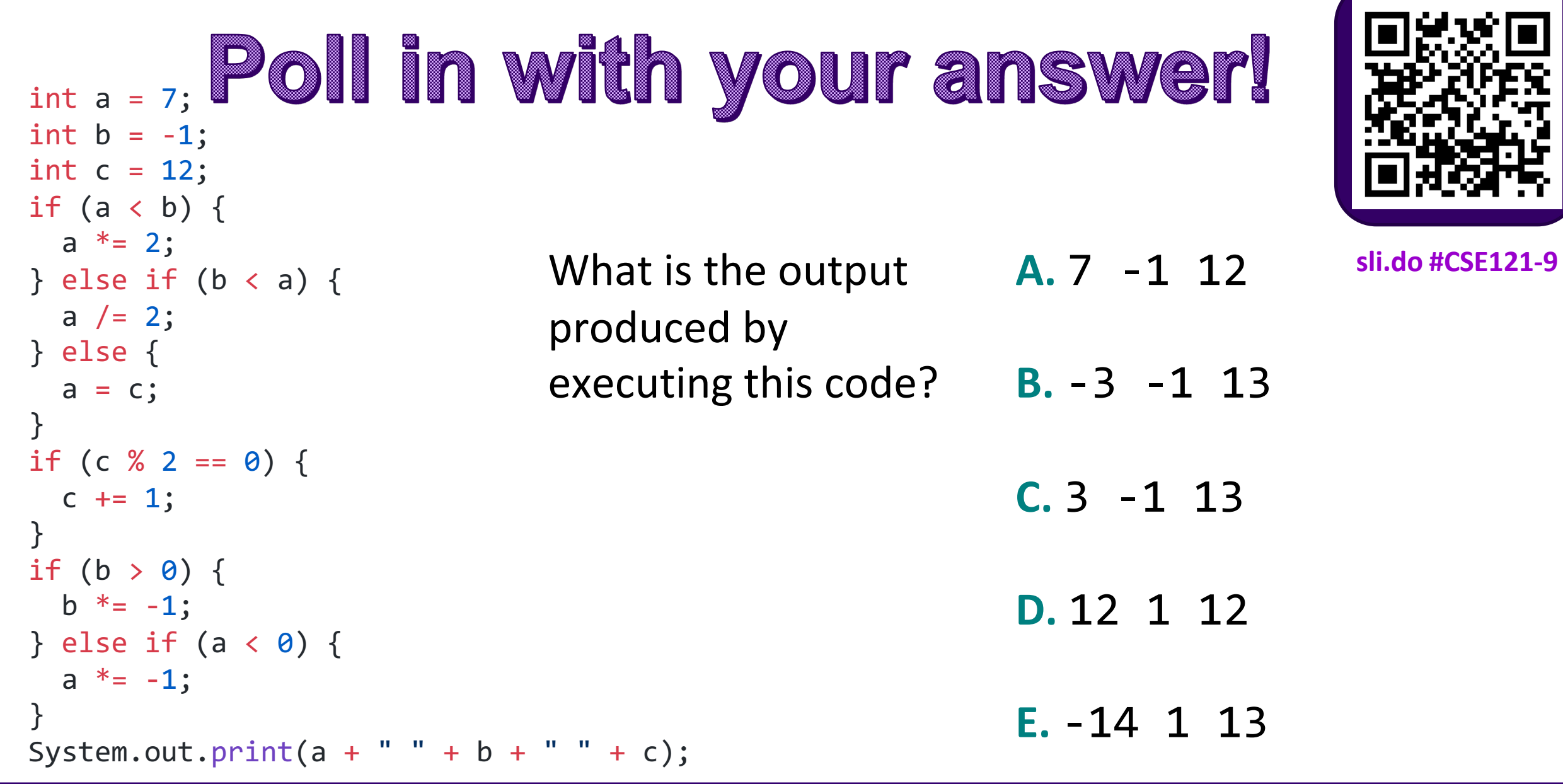

 $\Box$ 

X

. L

Lesson 9 - Winter 2024

PAUL G. ALLEN SCHOOL<br>OF COMPUTER SCIENCE & ENGINEERING

**TAT** 

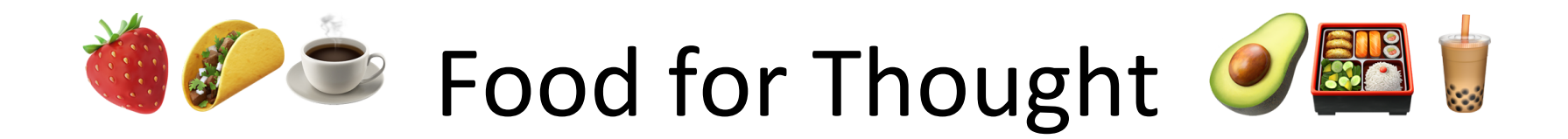

A weekly section where I introduce open problems related to our lecture topic(s) of the week.

Goals:

- 1. give you "conversational familiarity" with CS terminology
- 2. see how CS interacts with other fields and people!
- 3. point you in the direction of more CSE (or adjacent) classes

Note: not tested content. Just food for thought :)

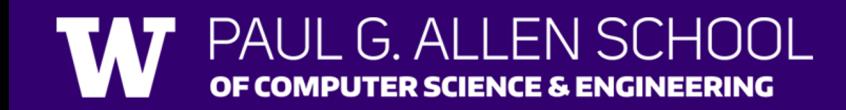

### Wait … what?

- We just learned that methods can call themselves. This is called **"recursion"!**
- Fun fact: this is related to many, many concepts you may have seen in math:
	- some keywords: "recurrence relation", "induction", "fractals", "differential equation"
- Another fun fact: this is normally a CSE 123 topic, though at other schools (who start with different languages), you learn this before loops.
- Even funner (?) fact: some programming languages, including some of Matt's favourites, do not allow variables or loops. You do everything with recursion!

## So is this on the test???

#### **Absolutely not.**

But…

- this is (subtly) one of the fundamental ideas and repeats itself everywhere. Including with
- $\cdot$  if you love thinking about methods calling th CSE (or math!) might be the right major for  $y$ 
	- and consider taking CSE 311 and CSE 341 :)